**Smc Networks Wireless Router Ip Address**>>>CLICK HERE<<<

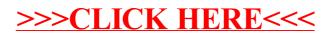